## **Adobe Photoshop 2021 (Version 22.5.1) Activation**

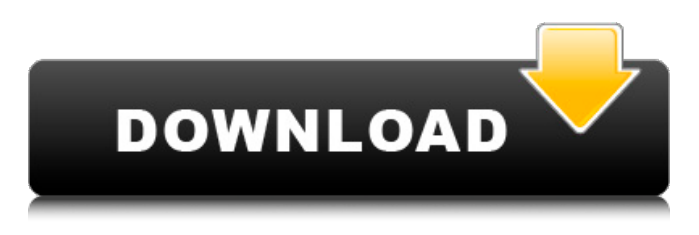

### **Adobe Photoshop 2021 (Version 22.5.1) Crack+ Free X64 2022**

Photoshop is available as Adobe Photoshop Elements 6 for Apple Mac and Windows computers, but it's easier to get Photoshop CS5 for Mac or Windows than to get Photoshop Elements 6. People who bought Photoshop CS4 or CS5 are probably using the current version. The newest version, Photoshop CS6, hasn't gone mainstream yet. Photoshop is also available as a standalone program for less than \$80. This guide was written using Photoshop CS5. The Photoshop CS6 update, for Mac only, was released in June 2014 and for Windows in August 2014. But Photoshop updates are not new concepts. Some of Photoshop's features have been around for a decade. And Photoshop continues to evolve. What Is Photoshop? Photoshop does more than create and manipulate images. Photoshop is an application for creating and manipulating raster images, that is, pixel-based digital images. The ability to manipulate pixels enables you to create everything from natural landscapes to high-def TV shows. Photoshop is also a digital imaging software program, so it lets you work with a wide range of files in addition to image files. Photoshop is built around the idea of image editing, which is the altering of digital images in some way. However, Photoshop isn't just for photographers. It's designed to be a versatile program. Its hundreds of features enable everyone from artists to teachers to designers to perform just about any task that involves digital images, from photography to video editing. Photoshop's broad scope can be confusing, however, as there are a number of different types of editing. Some people refer to all such edits as "Photoshop editing," but we're referring only to the more common type of editing that involves layers. How Does Photoshop Work? The tools in Photoshop let you select which areas of an image you wish to modify. You can move or rotate the selected area of an image, change the colors of the area, or add or remove any of the image's layers. Photoshop layers are used to build up areas of an image and layers can be blended with any of the other layers on the same image or another image. When you create a new image in Photoshop, you're given some basic options. You can choose an image format from a list. You can alter the image's resolution or crop the image to fit onscreen. Unlike Windows Paint and other image editing applications, Photoshop is not a "catch-all" program. You can't just create a digital image and

# **Adobe Photoshop 2021 (Version 22.5.1) For PC**

When looking for the newest version of Photoshop, not Elements, you'll want to look for the updates linked at the bottom of the page. All the different changes for Photoshop are in the latest version of Photoshop and Photoshop Elements. For changes only available in Photoshop Elements, check out the Photoshop Elements update log. To see the changes for Photoshop, check out the Photoshop changes page. To see the changes for Photoshop CC, check out the Photoshop CC update log. To see the changes for Photoshop Lightroom, check out the Photoshop Lightroom release log. To see the changes for Photoshop Creative Cloud, check out the Photoshop Creative Cloud update log. To see the changes for Photoshop Pro, check out the Photoshop Pro update log. To see the changes for Photoshop Mobile, check out the Photoshop Mobile update log. To see the changes for Photoshop Extended, check out the Photoshop Extended update log. New in version 2020. You can also see how many Photoshop updates and changes I did in the History page. If you want to jump to a specific change, check out the History page. Here are my most popular and most downloaded posts, in the order that I wrote them. You can subscribe for the post updates using the email or RSS feed option. To see the most popular posts on my blog, look at the list below. To subscribe to all my posts automatically, scroll down and add your email address to the list. ( Also Read : How to Create Pokemon Emoji in Photoshop) That way you'll get an email whenever I publish a new tutorial on Photoshop, Elements, or Photoshop Creative Cloud. Scroll down and hit Subscribe. Scroll down and hit Subscribe 388ed7b0c7

# **Adobe Photoshop 2021 (Version 22.5.1) Crack + Full Product Key Download**

Every time you take a snapshot, you capture the data from your sensor which converts the image into a series of pixels. This data is like a blueprint of that picture. The data stays with the picture until you make a change to the picture (like enlarge or resize) or save it to a different file (like send it to your e-mail or put it on your computer). When you save the picture, the data is copied from the pixels in your picture and stored as a select file, which is a container for a series of different components which make up the picture file. If you have a picture file on your computer, you can access and print it on your printer. This works if your computer can run the Photoshop program (it usually does). If not, you may have to ask a neighbor or friend to go to your computer and print the picture for you. You need to take a picture of something. A photo camera works like a computer terminal. You set the picture properties and then it opens up and makes a folder called Digital cameras, Cameras, or Camera Roll on your computer. Your camera opens up a folder where you put all of your pictures. If you want to use your pictures in Photoshop, you copy the picture out of your camera folder and then place it into the Photoshop Picture folder. The Picture folder is inside the Photoshop Library in the Photoshop programs. A toolbar is a group of tools that are usually on the top of a picture. You use the menu commands to select a tool from the toolbar. Your tools can be arranged in the order of your choice. You can put your tools on the toolbar or on a bar below the toolbar. Both the toolbar and the bar have buttons that can move your tools up and down. Photoshop has a large collection of fonts. The fonts you find on your computer are probably different than the ones you have in Photoshop. Many of the fonts are only used for web pages so they are very small. The main thing is that you can use the font on your picture when you put it on the web. This is not a good idea since it looks like you are using web fonts in Photoshop. If you really want to use a web font, you will have to convert it to a Photoshop font. The Image Layers are very helpful to tell your image apart. When you open a picture, your picture has only one layer. You can use it to create a new layer for a background picture. You can do other things

#### **What's New in the Adobe Photoshop 2021 (Version 22.5.1)?**

Q: Is it possible to replace these 2 sets of braces in CSS? I have this 2 sets of braces in my markup: And this CSS: .logo, .logo-mobile { height: 56px; } .logo { background: url("logo.png") no-repeat center center; width: 100%; } .logo-mobile { background: url("logo-mobile.png") norepeat center center; width: 100%; height: 36px; } I would like to do something like this with my CSS: .logo, .logo-mobile { height: 56px; } .logo { background: url("logo.png") no-repeat center center; width: 100%; } .logo-mobile { background: url("logo-mobile.png") no-repeat center center; width: 100%; height: 36px; } Is there a way to do this with only 1 CSS file? A: Take a look at the following example: div { width: 100px; height: 100px; } @media (max-width: 600px) { div { background: red; } } @media (min-width: 601px) { div { background: blue; } } This is the same thing as: div { width: 100px; height: 100px; } @media (max-width: 600px) { div { background: red; } } @media (minwidth: 601px) {

# **System Requirements For Adobe Photoshop 2021 (Version 22.5.1):**

Minimum: OS: Windows 7/8/10. Processor: 1.6 GHz single-core processor, 2.0 GHz dual-core processor or faster. Memory: 2 GB of RAM Graphics: DirectX 9 graphics device with Shader Model 3.0 DirectX: Version 9.0 Recommended: Processor: 2.0 GHz dual-core processor or faster. Memory: 4 GB of RAM Graphics: DirectX 9 graphics device

Related links:

<https://cdn.lyv.style/wp-content/uploads/2022/07/05061628/saayest.pdf> [https://autoentrespasos.com/advert/photoshop-cc-2018-version-19-with](https://autoentrespasos.com/advert/photoshop-cc-2018-version-19-with-key-pc-windows/)[key-pc-windows/](https://autoentrespasos.com/advert/photoshop-cc-2018-version-19-with-key-pc-windows/) <https://www.kingsway.cm/wp-content/uploads/2022/07/chryael.pdf> [https://gameurnews.fr/upload/files/2022/07/V8BOdpSzEFNLbf7OMiqD\\_0](https://gameurnews.fr/upload/files/2022/07/V8BOdpSzEFNLbf7OMiqD_05_ab92f568496e80e10abb37d4350e1b56_file.pdf) [5\\_ab92f568496e80e10abb37d4350e1b56\\_file.pdf](https://gameurnews.fr/upload/files/2022/07/V8BOdpSzEFNLbf7OMiqD_05_ab92f568496e80e10abb37d4350e1b56_file.pdf) [https://cineafrica.net/adobe-photoshop-2021-version-22-5-1-install](https://cineafrica.net/adobe-photoshop-2021-version-22-5-1-install-crack-x64-march-2022/)[crack-x64-march-2022/](https://cineafrica.net/adobe-photoshop-2021-version-22-5-1-install-crack-x64-march-2022/) [https://www.cameraitacina.com/en/system/files/webform/feedback/desi](https://www.cameraitacina.com/en/system/files/webform/feedback/desicass626.pdf) [cass626.pdf](https://www.cameraitacina.com/en/system/files/webform/feedback/desicass626.pdf) [http://www.kitesurfingkites.com/adobe-photoshop-serial-key-pc](http://www.kitesurfingkites.com/adobe-photoshop-serial-key-pc-windows-2022/)[windows-2022/](http://www.kitesurfingkites.com/adobe-photoshop-serial-key-pc-windows-2022/) [https://www.templetonma.gov/sites/g/files/vyhlif3911/f/file/file/phone](https://www.templetonma.gov/sites/g/files/vyhlif3911/f/file/file/phone-contact_list_for_all_offices.pdf)[contact\\_list\\_for\\_all\\_offices.pdf](https://www.templetonma.gov/sites/g/files/vyhlif3911/f/file/file/phone-contact_list_for_all_offices.pdf) [https://wakelet.com/wake/BET6\\_KnkRqiMKM2\\_Yl\\_aZ](https://wakelet.com/wake/BET6_KnkRqiMKM2_Yl_aZ) [https://www.travelrr.com/photoshop-2021-version-22-3-1-crack](https://www.travelrr.com/photoshop-2021-version-22-3-1-crack-activation-code-free-latest/)[activation-code-free-latest/](https://www.travelrr.com/photoshop-2021-version-22-3-1-crack-activation-code-free-latest/) <https://dogrywka.pl/adobe-photoshop-cs6-with-key-download-for-pc/> [https://nimalanisanta.shop/photoshop-express-hacked-activation-code](https://nimalanisanta.shop/photoshop-express-hacked-activation-code-with-keygen/)[with-keygen/](https://nimalanisanta.shop/photoshop-express-hacked-activation-code-with-keygen/) [https://www.astralbodytravel.com/wp](https://www.astralbodytravel.com/wp-content/uploads/2022/07/faipayn.pdf)[content/uploads/2022/07/faipayn.pdf](https://www.astralbodytravel.com/wp-content/uploads/2022/07/faipayn.pdf) [https://delcohempco.com/2022/07/05/photoshop-2021-version-22-2-cra](https://delcohempco.com/2022/07/05/photoshop-2021-version-22-2-crack-patch-registration-code-free-final-2022/) [ck-patch-registration-code-free-final-2022/](https://delcohempco.com/2022/07/05/photoshop-2021-version-22-2-crack-patch-registration-code-free-final-2022/) [https://ideaboz.com/2022/07/05/adobe-photoshop-cc-2018-serial](https://ideaboz.com/2022/07/05/adobe-photoshop-cc-2018-serial-number-with-serial-key-pc-windows-2022/)[number-with-serial-key-pc-windows-2022/](https://ideaboz.com/2022/07/05/adobe-photoshop-cc-2018-serial-number-with-serial-key-pc-windows-2022/) [https://www.rsm.global/malaysia/system/files/webform/cv/photoshop-20](https://www.rsm.global/malaysia/system/files/webform/cv/photoshop-2022-version-232.pdf) [22-version-232.pdf](https://www.rsm.global/malaysia/system/files/webform/cv/photoshop-2022-version-232.pdf) [https://parleafrique.com/wp](https://parleafrique.com/wp-content/uploads/2022/07/Adobe_Photoshop_CS6.pdf)[content/uploads/2022/07/Adobe\\_Photoshop\\_CS6.pdf](https://parleafrique.com/wp-content/uploads/2022/07/Adobe_Photoshop_CS6.pdf) [https://cleverfashionmedia.com/advert/photoshop-cc-mac-win](https://cleverfashionmedia.com/advert/photoshop-cc-mac-win-april-2022/)[april-2022/](https://cleverfashionmedia.com/advert/photoshop-cc-mac-win-april-2022/) [https://www.chemfreecarpetcleaning.com/adobe-photoshop](https://www.chemfreecarpetcleaning.com/adobe-photoshop-cc-2015-serial-key-free-license-key-free-3264bit/)[cc-2015-serial-key-free-license-key-free-3264bit/](https://www.chemfreecarpetcleaning.com/adobe-photoshop-cc-2015-serial-key-free-license-key-free-3264bit/) <https://camcasia.com/photoshop-2022-activation-free-for-pc/> [https://lobenicare.com/photoshop-2021-version-22-5-1-crack-keygen](https://lobenicare.com/photoshop-2021-version-22-5-1-crack-keygen-for-windows-updated-2022/)[for-windows-updated-2022/](https://lobenicare.com/photoshop-2021-version-22-5-1-crack-keygen-for-windows-updated-2022/) [https://4c14.com/photoshop-cc-2018-crack-with-serial-number-full](https://4c14.com/photoshop-cc-2018-crack-with-serial-number-full-product-key-for-pc-march-2022/)[product-key-for-pc-march-2022/](https://4c14.com/photoshop-cc-2018-crack-with-serial-number-full-product-key-for-pc-march-2022/) <https://doitory.com/adobe-photoshop-cc-2014-incl-product-key/> [https://www.5etwal.com/adobe-photoshop-2021-version-22-4-1-crack](https://www.5etwal.com/adobe-photoshop-2021-version-22-4-1-crack-patch-free-download/)[patch-free-download/](https://www.5etwal.com/adobe-photoshop-2021-version-22-4-1-crack-patch-free-download/) [https://trello.com/c/3zF363Ou/83-photoshop-2022-version-2302-keygen](https://trello.com/c/3zF363Ou/83-photoshop-2022-version-2302-keygen-only-license-key-full-free-download-x64-april-2022)[only-license-key-full-free-download-x64-april-2022](https://trello.com/c/3zF363Ou/83-photoshop-2022-version-2302-keygen-only-license-key-full-free-download-x64-april-2022) <https://xtc-hair.com/adobe-photoshop-cs3-hack/> [https://todowpme.s3-accelerate.amazonaws.com/2022/07/maguolin](https://todowpme.s3-accelerate.amazonaws.com/2022/07/maguolin-pdf.jpg)[pdf.jpg](https://todowpme.s3-accelerate.amazonaws.com/2022/07/maguolin-pdf.jpg) [https://startpointsudan.com/index.php/2022/07/05/adobe-photoshop-20](https://startpointsudan.com/index.php/2022/07/05/adobe-photoshop-2021-version-22-4-2-crack-activation-code-activation-code-with-keygen-free-download-mac-win-latest-2022/) [21-version-22-4-2-crack-activation-code-activation-code-with-keygen-](https://startpointsudan.com/index.php/2022/07/05/adobe-photoshop-2021-version-22-4-2-crack-activation-code-activation-code-with-keygen-free-download-mac-win-latest-2022/) [free-download-mac-win-latest-2022/](https://startpointsudan.com/index.php/2022/07/05/adobe-photoshop-2021-version-22-4-2-crack-activation-code-activation-code-with-keygen-free-download-mac-win-latest-2022/) [https://www.rsm.global/turkey/system/files/webform/photoshop-2022-v](https://www.rsm.global/turkey/system/files/webform/photoshop-2022-version-230.pdf) [ersion-230.pdf](https://www.rsm.global/turkey/system/files/webform/photoshop-2022-version-230.pdf) [https://www.pdga.com/system/files/webform/media/stories/photoshop](https://www.pdga.com/system/files/webform/media/stories/photoshop-cs6.pdf)[cs6.pdf](https://www.pdga.com/system/files/webform/media/stories/photoshop-cs6.pdf)